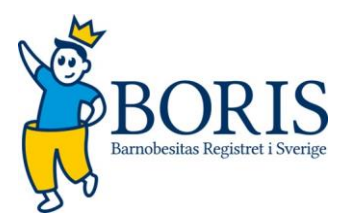

# Visualiserings och Analys Plattform (VAP)

I visualiserings och analys plattformen (VAP) ges enheten möjlighet att själv på ett enkelt sätt ta ut avancerad statistik och figurer färdiga för presentationer och sammanställningar. I VAP:en ges också möjlighet att jämföra sin egen enhet med antingen riket, landstinget eller alla andra enheter på samma vårdnivå. Vidare finns möjlighet att se könsskillnader och jämföra olika tidsperioder. Det finns idag sju VAP:ar.

## Generellt alla VAP:ar

**Centernivå:** Alla VAP:ar innehåller de patienter som någon gång varit på centret. Var t.ex. nybesöket i VAP2 på center A, men patienten bytt till center B, så finns nybesöket med på Center A (där besöket var). **Län/region:** fungerar på samma sätt som center. D.v.s. en patients nybesök finns med i statistiken för det län där det inträffade.

#### Antal årssammanfattning och tidsperiod

I många av VAP:arna kan du välja hur många årssammanfattningar du önskar se samt under vilken tidsperiod. Följande definitioner har använts för att definiera årssammanfattningar:

- År 1 uppföljande besök 6–17.9 månader efter nybesök
- År 2 uppföljande besök 18–29.9 månader efter nybesök
- År 3 uppföljande besök 30–41.9 månader efter nybesök
- År 4 uppföljande besök 42–53.9 månader efter nybesök
- År 5 uppföljande besök 54–65.9 månader efter nybesök

Gällande tidsperioden kan du själv dra radioknapparna för de år du önskar se data för (i VAP 1 skriver du själv in datum i rutorna under "tidsintervall").

#### Aktuella filter

Besökssår: mellan 1994 och aktuellt år. Första besöksålder: 2-18 år Medelvärde & median: krävs minst 5 observationer 1a kvartil & 3e kvartil: krävs minst 9 observationer 10e percentil & 90e percentil: krävs minst 21 observationer

## VAP 1 - Inklusionsstatistik

Här kan enheten se antal inskrivna, avskrivna och aktiva patienter samt antal besök och aktiva patienter med ålder 20+.

#### **Vilka patienter ser vi?**

**Patienter totalt:** Antal patienter som har haft ett besök under tidsintervallet i Sverige, regionen eller på centret. Oavsett vilket center patienten tillhör i slutet av tidsintervallet. Observera, eftersom alla patienter som någonsin varit på centret räknas med här så summerar inte alltid aktiva och avregistrerade

ihop till totalt antal patienter. De som diffar är de patienter som bytt från centret till ett annat. De är ju varken aktiva på det aktuella centret eller avregistrerade under sin vistelse på centret.

**Avregistrerade:** Antal patienter som i slutet av tidsintervallet tillhör regionen eller centret och blivit avregistrerad under tidsintervallet.

**Aktiva:** Antal patienter som har haft ett besök under tidsintervallet i Sverige, regionen eller på centret, som tillhör samma region eller center i slutet av tidsintervallet, och som inte blivit avregistrerad under tidsintervallet.

**Nya patienter (senaste perioden):** Antalet patienter som har haft sitt första besök i Sverige, regionen eller centret under den senaste perioden. Oavsett vilket center patienten tillhör i dag. Har en patient bytt center så har den två första centerbesök. Har samma patient inte bytt region så har den bara ett första regionbesök. Alla har bara ett första Sverigebesök.

**Avregistrerade (senaste perioden):** Antal patienter som i slutet av tidsintervallet tillhör regionen eller centret och blivit avregistrerad under den senaste perioden.

**Besök (senaste perioden):** Antal besök under den senaste perioden i Sverige, regionen eller på centret. Oavsett vilket center patienten tillhör i slutet av tidsintervallet.

**Aktiva med ålder 20+:** Antal patienter som har haft ett besök under tidsintervallet, som är 20 år eller äldre, som tillhör regionen eller centret i slutet av tidsperioden och som inte är avregistrerad inom tidsintervallet.

#### VAP 2 - Nybesök

Här kan enheten få en överblick av hur patientgruppen ser ut gällande ålder, grad av obesitas och fasteblodsocker vid nybesök.

**Vilka patienter ser vi?** Alla patienters första besök på centret. På Y-axeln kan vi välja att se patienternas ålder, BMI SDS eller fasteblodsocker vid första besöket. På X-axeln kan vi följa genom åren hur det har förändrats. Möjlighet finns att jämföra pojkar och flickor.

**Vad kan vi göra med datan?** Vi kan exempelvis svara på frågor om enheten såsom, är barnen yngre när de kommer i behandling till oss nu jämfört med tidigare? Kommer pojkar och flickor i behandling vid samma ålder? Kontrollerar vi fasteblodsocker i samma utsträckning nu som tidigare år?

#### Gränsvärden för att inkluderas

Ålder: tillåtna min och maxvärden, 2-18 år BMI SDS (IOTF): tillåtna min och maxvärden, 0 – 10 Fasteblodsocker (mmol/L): tillåtna min och maxvärden, 2.4–20

## VAP 3 - BMI SDS (IOTF)

Här kan vi se hur BMI SDS förändras över tid och jämföra BMI SDS med en rad variabler. Vi kan välja patientens ålder vid nybesök, antal årssammanfattningar och vilken tidsperiod vi vill se.

**Vilka patienter ser vi?** Alla patienter som någon gång tillhört centret, oavsett om de är aktiva eller avregistrerade och oavsett ålder.

**Vad kan vi göra med datan**? Följande jämförelser kan göras (I) åldersgrupper, (II) flickor/pojkar, (III) center/Sverige, (IV) center/landsting, (V) föräldrar BMI 30+, (VI) födelseland föräldrar, (VII) aktiva/avregistrerade.

*Åldersgrupp*: Här kan du själv bestämma två åldersgrupper (ålder vid nybesök) du vill jämföra genom att dra radioknapparna fram och tillbaka. Du kanske exempelvis vill se om BMI SDS mellan 4-6 åringar och 7- 9 åringar vid nybesök, skiljer sig mellan åren 2010-2016 och du vill se max 4 årssammanfattningar.

*Föräldrar (BMI30+)*: Jämförelse med föräldrarnas BMI delas in i två grupper. Grupp 1=två föräldrar med BMI 30+, grupp 2=övriga föräldrar.

*Födelseland föräldrar:* För födelseland delas föräldrarna in i två grupper. Grupp 1: Barn med två skandinaviskt födda föräldrar. Grupp 2: Barn med en eller två föräldrar födda utanför Skandinavien.

#### Gränsvärden för att inkluderas

Ålder: tillåtna min och maxvärden, 2-18 år BMI SDS (IOTF): tillåtna min och maxvärden, -3 – 10

## VAP 4 - Besöksstatistik

Här kan man se hur väl barnen följs upp på enheten. Möjlighet ges att se hur många som kommer på återbesök under ett visst tidsintervall. Man kan också välja antal årssammanfattningar.

**Vilka patienter ser vi?** Alla patienter som tillhörde centret under det givna tidsintervallet. I årssammanfattning 0 hittar vi alla patienter som hade ett nybesök under tidsintervallet. Efterföljande staplar är baserade på patienter i stapel 0. Stapeln för årssammanfattning 2 kan vara högre än stapeln för årssammanfattning 1 då patienten kan sakna årssammanfattning 1 men inte 2.

## VAP 5 - Centerprofil

En sammanfattningssida av ålder, BMI SDS och viktstatus vid första och sista besök samt föräldrarnas viktstatus i aggregerad form för den tidsperiod du själv väljer med radioknapparna.

#### Gränsvärden för att inkluderas

Ålder obesitasdebut (när BMI första gången överstiger ISO BMI 30): tillåtna min och maxvärden 2-18 år.

Ålder vid första besök: tillåtna min och maxvärden för att inkluderas; 2-18 år. Visar antal patienter, min och max värden, medel och median av ålder vid första besök.

BMI SDS vid första besök: tillåtna min och maxvärden av BMI SDS för att inkluderas; 0 – 10. Visar antal patienter, min och max värden, medel och median av BMI SDS vid första besök.

Viktstatus ISO BMI vid första besök: visar svår obesitas, obesitas, övervikt, normalvikt

Ålder vid senaste besök - endast aktiva: tillåtna min och maxvärden av åldern; 2-25 år. För att inkluderas måste patienten vara aktiv inom den angivna tidsperioden.

BMI SDS vid senaste besök - endast aktiva: tillåtna min och maxvärden av BMI SDS; -3 – 10. För att inkluderas måste patienten vara aktiv inom den angivna tidsperioden.

Viktstatus ISO BMI vid senaste besök – endast aktiva: För att inkluderas måste patienten vara aktiv inom den angivna tidsperioden.

Förändring av BMI SDS (de senaste två åren, ex. 2016-2017) endast aktiva: Förändring av BMI SDS de två senaste åren hos enhetens, inom tidsintervallet, aktiva patienter. Individen måste således haft två besök för att inkluderas, ej bytt center eller avregistrerats. Visar medel och median förändring av BMI SDS samt antal individer som har en minskning om mer eller lika med 0.25 BMI SDS enheter.

Förändring av viktstatus (de senaste två åren, ex. 2016-2017): Förändring av viktstatus de två senaste åren hos enhetens, inom tidsintervallet, aktiva patienter. Individen måste således haft två besök för att räknas med här.

Viktstatus mamma/pappa: senaste angivna viktstatus hos mamma/pappa som finns registrerat.

## VAP 6 - Viktstatus

Hur många går från sjukdomen svår obesitas/obesitas till övervikt och normalvikt under behandlingstiden? Här ges också möjligheten att välja antal årssammanfattningar.

**Vilka patienter ser vi?** Alla patienter som tillhört centret under den aktuella tidsperioden (oavsett om de idag är ex. avregistrerade eller bytt center). Årssammanfattning 0 = alla som hade ett nybesök under tidsintervallet. Efterföljande staplar är utgående från de individer som finns i stapel 0, dvs. det kan inte komma in en ny på ex. årssammanfattning 3.

Viktstatus vid första besök: Alla = viktstatus (övervikt, obesitas, svår obesitas) på alla som har ett nybesök och hur viktstatusen förändras över tid. Svår obesitas = alla som hade svår obesitas vid första besök och hur dessa patienters viktstatus förändras över den tid du väljer. Likadant för Obesitas och övervikt. Du kan välja att titta på alla patienter eller uppdelat på kön.

## VAP 7 - Provtagningar

Avser fasteglukos, blodtryck och HbA1C. Här ses antalet provtagningar i förhållande till patienter samt hur många vid enheten som har patologiska värden och uppföljningar av dem.

## Gränsvärden för att inkluderas

Fasteblodsocker: tillåtna min och maxvärden, 2.4–20 Blodtryck: tillåtna min och maxvärden (diastoliskt resp. systoliskt): 70=< sys <=200, 45=< dia <=120. HbA1C: tillåtna min och maxvärden, 15=< HbA1C <=50

#### **Fasteblodsocker**

- Registrerat vid första besöket: Antal patienter med ett registrerat fasteblodsocker vid första besöket under den givna tidsperioden i relation till antal nybesök.
- Upprepade mätningar: Av de som har ett registrerat fasteblodsocker någon gång inom tidsperioden, hur många har ytterligare minst en mätning.
- Patologiskt vid första besöket (fasteblodsocker >5,6 mmol/L enligt ADA, respektive fasteblodsocker >6,1 mmol/L enligt WHO): Av alla de som har ett registrerat fasteblodsocker, hur många av dem hade ett patologiskt värde vid första besöket.
- Patologisk uppföljning (ADA / WHO): Av alla de som hade ett patologiskt värde vid första besöket, hur många av dem tog ett nytt fasteblodsocker.

#### **Blodtryck**

- Registrerat vid minst ett tillfälle: Antal patienter med ett registrerat blodtryck vid minst ett tillfälle under den givna tidsperioden i relation till antal besök.
- Upprepade mätningar: Av de som har ett registrerat blodtryck vid minst ett tillfälle inom tidsperioden, hur många har ytterligare minst en mätning.
- Patologiskt, systoliskt eller diastoliskt, vid första mätningen: Av alla de som har ett registrerat blodtryck, hur många av dem hade ett patologiskt värde vid första mätningen.
- Patologisk uppföljning: Av alla de som hade ett patologiskt värde vid första mätningen, hur många av dem har ytterligare minst en mätning.

## **HbA1C (IFCC)**

- Registrerat vid minst ett tillfälle: Antal patienter med ett registrerat HbA1C vid minst ett tillfälle i relation till antal besök under den givna tidsperioden.
- Upprepade mätningar: Av de som har ett registrerat HbA1C vid minst ett tillfälle inom tidsperioden, hur många har ytterligare minst en mätning.
- Patologiskt (HbA1C ≥ 39) vid första mätningen: Av alla de som har ett registrerat HbA1C, hur många av dem hade ett patologiskt värde vid första mätningen.
- Patologisk uppföljning: Av alla de som hade ett patologiskt värde vid första mätningen, hur många av dem har ytterligare minst en mätning.

# Dashboard

Dashboard visar alla patienter som någonsin besökt centret, oavsett om de nu bytt till annat center. Så t.ex. antal patienter totalt är totalt genom alla tider.

- Antal patienter: Alla patienter som någonsin besökt centret, oavsett om de bytt till annat center.
- Antal aktiva patienter: Aktiva patienter som fortfarande är kvar på centret och inte avregistrerade.
- Antal besök de senaste 12 månaderna: Totalt antal besök de senaste 12 månaderna.
- Antal besök de senaste 12-24 månaderna: Totalt antal besök de senaste 12-24 månaderna.
- Antal aktiva patienter utan besök de senaste 12 månaderna: Antal aktiva patienter (tillhör centret idag och ej avregistrerade) utan ett besök de senaste 12 månaderna.
- Cirkeldiagram könsfördelning: könsfördelning vid behandlingsstart (alla patienter som någon gång tillhört centret).
- Cirkeldiagram viktstatus vid senaste besök: Normalvikt, Övervikt, Obesitas, Svår obesitas.
- Stapeldiagram åldersfördelningen vid första centerbesök: Center-nivå: visar ålder vid första centerbesök. Sverige-nivå: ålder vid nybesök.
- BMI SDS vid första centerbesök och efterföljande 2 årssammanfattningar på centret: Centernivå: visar de tre första åren på centret uppdelat på åldersintervallen 3-5 år, 6-9 år, 10-13 år och 14-17 år. Sverige-nivå: visar patientens tre första år. Gränsvärde för att inkluderas; BMI SDS: tillåtna min och maxvärden -3 – 10.